# Calculate Linux - Bug # 455: Ее ÑfдаеÑ,ѕѕ Đ¾Ñ•Ñ,аÑ,ѕѕ Đ½Đ° 2 Ñ•Đ»Đ¾Ñ,е ĐªĐµÑ€Ñ•Đ Đ<sup>1</sup> Ca

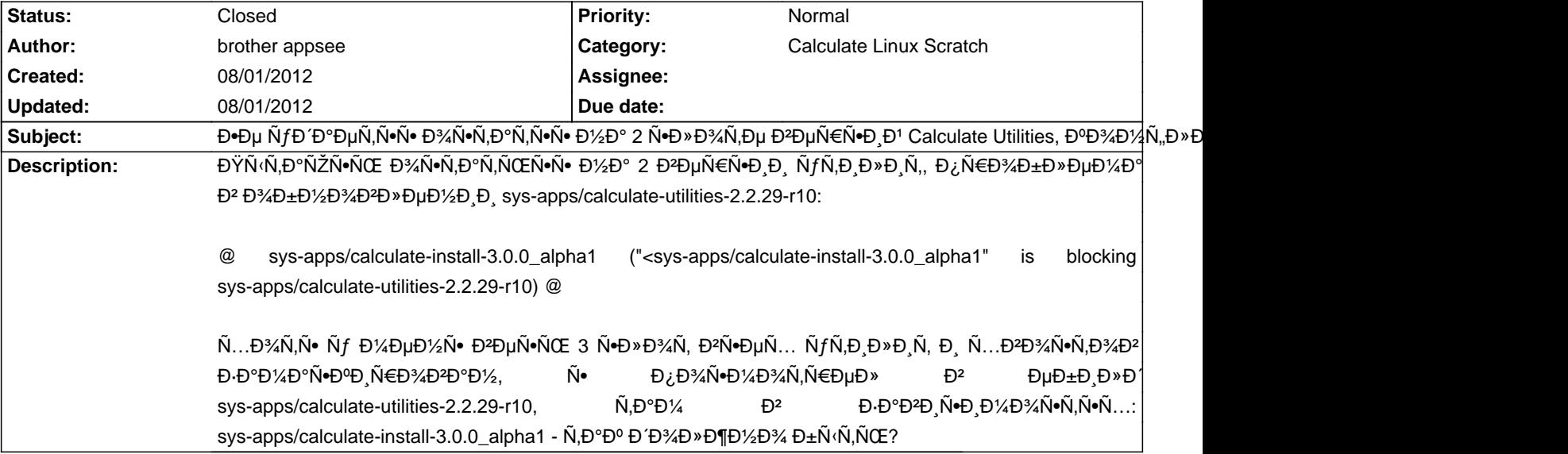

#### **History**

# **08/01/2012 11:52 am - Mikhail Hiretsky**

Đ• Ñ• чеĐ¼ Ñ•ĐºÑ•Đ·Đ°Đ¼Đ¼ Đ½ĐµĐ¶ĐµĐ»Đ°Đ½Đ,е Đ,Ñ•Đ¿Đ¾Đ»ÑØ≥аN,ÑŒ calculate-3 ?

## **08/01/2012 11:55 am - Mikhail Hiretsky**

В завиѕимоѕтѕх ѕтоит блокировка calculate-install меньше 3 верѕии, из-за  $\tilde{N}$ ,  $D$ <sup>3</sup>,4 $D^{3}D^{3}D^{3}N$ ,  $\tilde{N}$ ‡ $\tilde{N}$ , $D^{3}$   $D^{2}D^{2}D^{2}D^{2}$  on calculate-ling  $D_{\tilde{\chi}}D\mu\tilde{N}$ € $D\mu D^{3}$ ,  $D\mu\tilde{N}$ + $D\mu D^{3}$ ,  $D^{2}$  calculate-lib, builder, assemble.

## **08/01/2012 12:00 pm - brother appsee**

Mike Hiretsky wrote:

> Đ• Ñ• чеĐ¼ Ñ•ĐºÑ•Đ·Đ°Đ½Đ¼ Đ½ĐµĐ¶ĐµĐ»Đ°Đ½Đ Đµ Đ Ñ•Đ¿Đ¾Đ»ÑŒĐ·Đ¾ĐºÑ,ÑŒ calculate-3 ?

 $P^ D$ ; р $D$  $P^2$ Ñ $P^0$   $P^0$   $2$   $P^2$ D+µÑ€Ñ $P$ ,  $D$ ?Ñ $N$ ,  $D$ ; р $D$ µ $D^0$ Ñ∈ $D^0$ Ñ $+D^{\prime}$  $D^{\prime}$ ,  $D^{\prime}$  $D^{\prime}$  ди $N$ ,  $D^0$  $D^{\prime}$ ,  $D^{\prime}$  $D^{\prime}$   $D^{\prime}$   $D^{\prime}$   $D^{\prime}$   $D^{\prime}$   $D^{\prime}$   $D^{\prime}$   $D^{\prime}$   $D^{\prime}$  чÑ,Đ¾ ĐªĐ´Đµ лежĐ Ñ, Đ, чÑ,Đ¾ делаеÑ,, Ñ^абĐ»Đ¾Đ½Ñ‹ Đ, Ñ,аĐº далее. Đ¡Đ»ÑŴÔ°Đ», чÑ,Đ¾ ĐºÑ€Đ¾Đ´Đµ 3 ÑfÐ́ Đ¾Đ±Đ½ĐuÐu. D½Đ¾ ĐuÑ•Đ»Đ Đ¿Đ¾Đ ĐUÑ€Đ¶ĐºD° Đ½Đu Đ¿Ñ€ĐuĐºÑ€Đ°Ñ‰ĐuĐ½Đ° Đ 2 Ñ•Đ»Đ¾Ñ. Đ¿Đ¾ Đ¿Ñ€ĐuжĐ½ĐuĐ¼Ñf Ñ•ÑfщĐuÑ•Ñ.ĐºÑfĐuÑ.. Ñ.Đ¾ Đ¿Đ¾Ñ±ĐuĐ¼Ñf бÑ‹Đ Đ½ĐuÑ.. Đ~лРÑfжĐu ĐºÑ•Ñ°?

# **08/01/2012 12:09 pm - Mikhail Hiretsky**

ĐiĐ Ñ Ñ ĐIĐ ¼Đ° Ñ Đ°Đ±Đ»Đ¾Đ½Đ¾Đ ½D3 Đ. Ñ Đ°Đ±Đ»Đ¾Đ½Ñ ‹ Đ¾Ñ N.алРÑ ŇŒ Ñ Đ°ĐĐ Đ¼Đ D¶Đµ. Đ¢Đ¾Đ »ŇŒĐºĐ¾ ĐªĐ¼ĐµÑ N.Đ¾  $D<sub>i</sub>$ ,  $D<sub>i</sub>$ , Изменилиѕь только команды.

Đ'Ñ,Đ%Ñ€Ñ Đµ ÑfÑ,Đ,Đ »Đ Ñ,Ñ ← бÑfĐ ÑfÑ, Đ¿ĐµÑ€ĐµĐ ½Đ%Ñ +Đ Ň,ÑŒÑ +Ň + D2 calculate-3, Đ¿Đ%Ñ +Đ »Đµ чеĐ +Đ ¼ бÑfĐ ŃfÑ, NfРалеĐ½Ñ‹ иĐ· Đ¾Đ ĐµÑ€Đ»ĐµÑ•. РеĐ· @calculate-install@ Đ½Đµ бÑfРеÑ, Đ¿Ñ €Đ¾Đ Đ Đ Đ XĐ Đ N,ѕѕ Đ½Đ°Ñ•Ñ,Ñ€Đ¾ĐΊĐºĐ° Đ¿Đ°ĐºĐμÑ,а Đ2Đ¾ Đ2Ñ€ĐμĐ¼Ñ• уÑ•Ñ,аĐ½Đ¾Đ2ĐºĐ¸.

#### **08/01/2012 12:14 pm - brother appsee**

Mike Hiretsky wrote:

 $>$  ĐịĐ Ñ•Ñ,еĐ¼Đ° Ñ´Đ°Đ±Đ»Đ¾D½Đ¾Đ² Đ (Ñ´Đ°Đ±Đ»Đ¾Đ½Ñ‹ Đ¾Ñ•Ñ,алРѕь Ñ,аĐºĐ Đ¼Đ (же.

ĐŽĐºĐµĐ', Ñ•Đ¿Đ°Ñ•Đ,бĐ¾. Đ¡Đ¾ ĐºÑ€ĐµĐ¼ĐµĐ½ĐµĐ¼ Đ¿ĐµÑ€ĐµĐ'Đ'у Đ½Đ° 3. ĐʻаĐ3 Đ¼Đ¾Đ¶Đ½Đ¾ Đ∙аĐºÑ€Ñ«ĐºĐ°Ñ,ÑŒ, Ñ•Đ¿Đ°Ñ•Đ Đ±Đ¾.

### **08/01/2012 12:17 pm - Alexander Tratsevskiy**

- Status changed from New to Closed